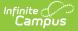

# **ADM and ADA Detail (California)**

Last Modified on 03/25/2024 8:49 am CDT

Report Logic | Report Editor | Generate the Report Using California-Specific Calculations | Generate the Report Using Non-California Specific Calculations

Tool Search: ADM and ADA Detail

This report calculates **Average Daily Membership (ADM) and Average Daily Attendance** (**ADA**) based on the selected Calculation Options. The report summarizes the data by student, grade and calendar for the date range entered.

| ADM and ADA Detail Report ☆                                                                                                    |                                                                                                    |
|----------------------------------------------------------------------------------------------------|----------------------------------------------------------------------------------------------------|
| Average Daily Membership (ADM) & Average Daily Attendance (ADA) Summary with Student D                                                                                                    | etail                                                                                                    |
| This report displays Membership, Absent, and Present Days and calculates ADM and ADA. ADA calculation options use either Exact (Present<br>Minutes divided by Student Day Minutes for the Calendar) or Whole/Half (Absent Minutes compared to Whole Day and Half Day Absent Minutes for<br>the Calendar) logic. The Summary version displays data for each Calendar/Grade selected and as a grand total for all Calendars; the Detail version<br>displays the Summary data plus a row for each student actively enrolled during the entered date range. Blank Start and End Dates default to the<br>start/end dates of the calendar. This is a very complex report; try to limit the number of calendars run per batch. |                                                                                                    |
| Which date range would you like to include in the report?<br>Start 09/01/2021 E<br>End 12/31/2021 E                                                                                                    | Which calendar(s) would you like to include<br>in the report?<br>active year<br>list by school<br>list by year   |
| Adhoc                                                                                                    | 2021-22                                                                                                    |
| Filter Report O Detail Type                                                                                                    | 2021-22<br>2021-22 Abbott Elementary<br>2021-22 Baird Elementary<br>2021-22 Colfax Middle<br>2021-22 Drew Middle |
| Calculation Options  Calculation Options  CALCY (The sum of minutes absent / student day)  DAILY APPROXIMATION (Whole Day/Haif Day attendance is approximated and these days are summed)  CA-specific attendance CA-Truancy CA-Chronic Absenteeism  Student Primary Enrollments(Not Track Jumpers)  Add signature line at the end of the report                                                                                                    | 2021-22 Ewing High<br>2021-22 Fremont High                                                                       |
| Report Format: PDF v<br>Generate Report Submit to Batch                                                                                                    | CTRL-click or SHIFT-click to select multiple                                                                     |
| California ADM/ADA Detail Repo                                                                                                    | rt                                                                                                    |

# **Report Logic**

General Attendance Logic | Calculation Options | California Specific Calculation Options

ADM and ADA values that print on the report are dependent on the selected Calculation Option on the report editor. This calculation depends on entered values on the Calendar Information tool.

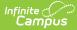

#### **General Attendance Logic**

More information on these fields is available on the Configure Attendance Parameters article.

| Minute<br>Option     | Description                                                                                                    | Example                                                                                                    |
|----------------------|----------------------------------------------------------------------------------------------------|----------------------------------------------------------------------------------------------------|
| Student Day          | The number of minutes a<br>student is expected to be in<br>class during a regular school<br>day. This number is essential<br>to attendance calculations.                                                                                                    | Calendar Information ☆ Save                                                                                                    |
| Whole Day<br>Absence | The minimum number of<br>minutes for which a student<br>is considered absent for the<br>whole day.<br>When the student is absent<br>for the indicated number of<br>minutes or more, the student<br>is considered absent for the<br>entire day.                                                                               | 07/01/2021       06:30/2022         Student Day (minutes)       Teacher Day (minutes)         372       Half Day Absence (minutes)         372       School Choice         370       School Choice         371       School Choice         370       School Choice         371       School Choice         372       School Choice         371       School Choice         372       School Choice         371       School Choice         372       School Choice         371       School Year         21-22       Last Day         06/11/2021       School Year |
| Half Day<br>Absence  | The minimum number of<br>minutes for which a student<br>will be considered absent for<br>a half of a day.<br>When the student is absent<br>for the indicated number of<br>minutes or more – up to the<br>value entered in the <b>Whole</b><br><b>Day Absence</b> field – they<br>are considered absent for<br>half of a day. |                                                                                                    |

When Student Day/Standard Day minutes have not been defined, the system defaults to a value of 360.

**Grade level minutes always take precedence over calendar minutes:** When values have been entered in both the (calendar) Student Day field and the (grade level) Standard Day field, the system will always use the value from the (grade level) Standard Day field for students enrolled in that grade.

When a grade level included in the calendar has different minutes than the standard minutes,

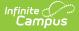

these minutes are entered on the Calendar Grade Levels tool and are used in the ADM and ADA Detail report when that grade level is selected.

| Grade Levels ☆<br>System Administration > Calendar Set                                                           | tup > Grade Levels                                                                                                    |
|----------------------------------------------------------------------------------------------------|----------------------------------------------------------------------------------------------------|
| ⊕ New ■ Save ⊗ Dele                                                                                              | te                                                                                                    |
| Name         Seq           09         11           10         12           11         13           12         14 | Grade Level Detail Name (locked) 10 *Sequence Number 12 *State Grade Level Code 10: Tenth Grade ▼ Standard Day 155 Maximum Membership Days (<= instructional days) Whole Day Absence (minutes) 155 Half Day Absence (minutes) 85 Maximum Approved School Choice Applications 0 Grade Code |
| Grade Level C                                                                                                    | Calendar Minute Fields                                                                                                    |

### **Calculation Options**

The **Exact Calculation** option sums the student's absent minutes and divides that value by the student day minutes. The same calculation is used when the **Use percent enrolled in ADM calculation** is marked, but the Percent Enrolled column from the Enrollment table is also considered.

The **Daily Approximation** option uses the whole day/half day minutes to determine total absent days. When the student's total daily absent minutes match or exceed the value entered in the Whole Day Absence field, the student has 1 day of absence. When the student's total daily absent minutes match or exceed the value entered in the Half Day Absence field but are less than the value entered in the Whole Day Absence field, the student has .5 days of absence.

| Туре                        | Formula                                                     |
|-----------------------------|-------------------------------------------------------------|
| Average Daily<br>Membership | (Membership Days) * (Percent Enrolled / Instructional Days) |

| Туре                        | Formula                                                                   |
|-----------------------------|---------------------------------------------------------------------------|
| Average Daily<br>Attendance | (Membership Days - Absent Days) * (Percent Enrolled / Instructional Days) |
| Percent in Attendance       | (Present Days / Membership Days) * 100                                    |

See the ADA Calculations and Attendance Rates article for more information.

#### Calculations for Students with Multiple Enrollments/Multiple Schedule Structures

| When this option is selected                                                                                                    | This is the result                                                                                                    |
|----------------------------------------------------------------------------------------------------|----------------------------------------------------------------------------------------------------|
| When the <b>Use percent enrolled in ADM</b><br><b>calculations</b> is marked and the student has<br><i>differing percent enrolled values</i> . | The student is listed on the report in the<br>Details section as many times as they are<br>enrolled in the current calendar with a<br>different grade level or percent enrolled.<br>The student is only counted once for each<br>grade level and student ID combination in the<br>Summary section.                                                                                                    |
| When the <b>Use percent enrolled in ADM</b><br><b>calculations</b> is marked and the student has<br>the <i>same percent enrolled values</i> .  | The student is listed on the report in the<br>Details section as many times as they are<br>enrolled in the current calendar with a<br>different grade for that enrollment.<br>When there are multiple records within the<br>same calendar, grade and percent enrolled<br>values, the Membership Days, Absent Days<br>and Present Days are summed into a single<br>record.<br>The student is only counted once for each<br>grade and student ID combination in the<br>Summary section. |

| When this option is selected                                                                                                    | This is the result                                                                                                    |
|----------------------------------------------------------------------------------------------------|----------------------------------------------------------------------------------------------------|
| When the <b>Use percent enrolled in ADM</b><br><b>calculations</b> is NOT marked and the student<br>has <i>differing percent enrolled values</i> . | The student is listed on the report in the<br>Details section once for each grade level of<br>enrollment.                                                                         |
|                                                                                                    | When the student is enrolled multiple times in<br>the same school, calendar and grade level,<br>they are listed in a single record in the Details<br>section and Summary section. |
| When the <b>Use percent enrolled in ADM</b><br><b>calculations</b> is NOT marked and the student<br>has the <i>same percent enrolled values</i> :  | The student is listed on the report in the<br>Details section once for each grade level of<br>enrollment.                                                                         |
|                                                                                                    | When the student is enrolled multiple times in<br>the same school, calendar and grade, they are<br>listed in a single record in the Details section<br>and Summary section.       |
| When the student is enrolled twice in the same school and calendar but in <i>different schedule structures</i> .                                   | The student displays in the Details section for<br>each schedule structure in which they are<br>enrolled.                                                                         |
|                                                                                                    | The student displays in the Summary section one time.                                                                                                    |

## **California Specific Calculation Options**

| Option                    | Logic                                                                                                    |
|---------------------------|----------------------------------------------------------------------------------------------------|
| CA Specific<br>Attendance | Students are either present or absent. There are no partial days.<br>A day of presence is earned when the student is present in at least<br>one attendance-taking course in an instructional period. In other<br>words, the student must be marked absent in all instructional                                                                                                    |
|                           | periods they are scheduled in to be absent for the day.<br>A day in which the student has an active enrollment in the calendar<br>but is not on the roster of at least one attendance-taking course in<br>an instructional period is not counted as present or absent. In the<br>Monthly Attendance Register/Summary, this is an NC day. In the<br>ADM/ADA report, this should <b>not</b> be counted as a Present Day. |
|                           | ADA is calculated as Present Days divided by Roster.<br>Students must be enrolled in Active courses only.                                                                                                    |

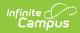

| Option     | Results of this calculation match the Monthly Attendance Summary (MAS) results when the same date range is used, as noted below.                                                                                                    |
|------------|----------------------------------------------------------------------------------------------------|
|            | <ul> <li>Student Count includes any student who has an active enrollment for at least one instructional day in the selected calendar, does NOT have an Enrollment marked as State Exclude or No Show, and is NOT enrolled in a Grade Level marked as State Exclude.</li> <li>Membership Days (the same as MAS Days Enroll) is the SUM of all instructional days on which the student has an active enrollment.</li> <li>Absent Days (the same as MAS UnEx and Ex) is the SUM of all days on which a student has all periods marked absent (excused, unexcused or unknown) or an Attendance Code that is tied to a ISI or CII State Attendance Code for courses that take attendance.</li> <li>Present Days (the same as MAS Appt) is the SUM of all days on which a student is present in at least one attendance-taking course in an instructional period.</li> <li>ADM uses the standard calculation of (SUM Membership Days) * (Percent Enrolled / Instructional Days).</li> <li>ADA uses the standard calculation of CA Absent/Present Days - (Membership Days - Absent Days is the SUM of all days on which a student was absent (unexcused or unknown) from all periods in which they were scheduled for courses that take attendance.</li> <li>Unexcused Absences for Daily Average is the SUM of Unexcused Absences from all days on which a student was absent from all periods in which they were scheduled for courses that take attendance.</li> <li>Percent of Attendance is the value of Days Present / (Total Days Enroll minus Days Not Counted) * 1. This is the same calculation as the Days of Apportionment value on MAS.</li> </ul> |
| CA Truancy | <b>Truancy</b> generates calculations based on 10% absenteeism.<br>Selecting Truancy adds a column in the generated report based on<br>the date range provided in the Editor.                                                                                                    |
|            | The 10% absence calculates a period of the day being absent, or a student being tardy more than 30 minutes of the period. (NOTE: When <b>Chronic Absenteeism</b> is selected in place of <b>Truancy</b> , data for Chronic Absenteeism will appear in this column.)`                                                                                                    |

| Option                    | Logic                                                                                                    |
|---------------------------|----------------------------------------------------------------------------------------------------|
| CA Chronic<br>Absenteeism | <ul> <li>Chronic Absenteeism generates percent absent data. A student is counted as Absent for an entire day when the student is absent in all attendance-taking sections during instructional periods. Absences with an attendance code Status of Absent and an Excuse of Unexcused or Unknown are considered Unexcused Absences.</li> <li>Absences with an attendance code Status of Absent and Excuse of Excused are considered Excused Absences. One period of the day in attendance equates to one full day of attendance. Presence is defined as the following: <ul> <li>No attendance code in the period.</li> <li>An attendance code with a Status of Present or Tardy and any Excuse.</li> <li>An attendance code with a Status/Excuse of Absent/Exempt.</li> </ul> </li> </ul> |
|                           | The user must have the appropriate tool rights to select the CA-<br>Chronic Absenteeism button.                                                                                                    |

# **Report Editor**

The following defines the options available on the ADM and ADA Detail Report.

| Option                                                             | Description                                                                                                    |
|--------------------------------------------------------------------|----------------------------------------------------------------------------------------------------|
| Which date<br>range would you<br>like to include in<br>the report? | Entered dates are used to narrow the results of the report by only looking<br>for attendance information during the entered dates and for students who<br>were enrolled at any time during those dates.<br>Dates can be entered by typing in the field in <i>mmddyy</i> format or use the<br>calendar icon to select a date. |
| Ad hoc Filter                                                      | When there is an existing Ad hoc Filter that contains students to include<br>in the report or enrollment information for a specific date range, this<br>information can be selected from the Ad hoc Filter dropdown list. Only<br>those students in the filter will be included in the report.                               |
| Report Type                                                        | The ADM/ADA Report can be generated in a Summary Format or a Detail<br>Format. The Detail format lists the same information as the Summary<br>report type, but includes student names and attendance data.<br>See the images following the Generate the Report section for examples.                                         |
| Calculation<br>Options                                             | Selection indicates the logic that is applied to calculate ADM and ADA. See the Report Logic section for details on each option.                                                                                                    |

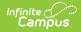

| Option                                        | Description                                                                                                    |
|-----------------------------------------------|----------------------------------------------------------------------------------------------------|
| Student Type                                  | <ul> <li>Selection indicates the enrollment types of the students included on the report. Options are:</li> <li>Primary Enrollments (not Track Jumpers)</li> <li>Track Jumpers</li> <li>Partial Enrollments</li> </ul>                                                                                                    |
| Add Signature<br>Line at End of<br>the Report | A signature line can be added at the end of the report when desired,<br>where the principal or superintendent signs and dates the information,<br>making the attendance data official.<br>A signature line for attendance data is required in California.                                                                                      |
| Report Format                                 | Determines the type of file in which the report generates - PDF, CSV or DOCX.                                                                                                    |
| Calendar<br>Selection                         | At least one calendar needs to be selected in order to generate the report.<br>For verification of reported attendance data, it may be best to generate<br>the report one calendar at a time.                                                                                                    |
| Report<br>Generation                          | The report can be generated immediately using the <b>Generate Extract</b><br>button. When there is a larger amount of data chosen (several calendars,<br>large date range, etc.), use the <b>Submit to Batch</b> button, which allows the<br>user to choose when the report is generated. See the Batch Queue article<br>for more information. |

## **Generate the Report Using California-Specific Calculations**

- 1. Enter the **Start Date** and **End Date** of the desired date range for reporting ADM and ADA information.
- 2. If desired, select an Ad hoc Filter from the dropdown list.
- 3. Select the Summary Report Type or the Detail Report Type.
- 4. Select the desired California specific Calculation Option CA Specific Attendance, CA Truancy, or CA Chronic Absenteeism.
- 5. Mark the Add signature line at the end of the report checkbox if desired.
- 6. Choose the desired Format **PDF**, **CSV** or **DOCX**.
- 7. Select the desired **Calendar** from which to pull attendance data.
- 8. Click the **Generate Report** button. The report displays in a new browser window.

Students print first by grade level, then by last name.

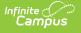

| Hig<br>Generated on 08/12/2 | 21-22<br>gh Sch<br>2022 01:4 | nool       | Page 1 of 1                       |            | Attendance/Membership Summary Report<br>Start/End Date: 09/01/2021 - 09/30/2021 School(s): 1 Calendar(s): 1<br>Grade: 08, 09, 10, 11, 12, 9 |                  |                  |                 |                           |                          |  |  |  |
|-----------------------------|------------------------------|------------|-----------------------------------|------------|----------------------------------------------------------------------------------------------------|------------------|------------------|-----------------|---------------------------|--------------------------|--|--|--|
| School: High School         |                              |            | 2 High Scho<br>Membership<br>Days |            | Present<br>Days                                                                                                    | ADM              | ADA              | Unexcus<br>Days | ed Absences<br>Avg. Daily | Percent In<br>Attendance |  |  |  |
|                             | 08                           | 0          | 0                                 | 0          | 0                                                                                                    | 0.00             | 0.00             | 0               | 0.00                      | N/A                      |  |  |  |
|                             | 09                           | 219        | 4571                              | 527        | 4044                                                                                                    | 217.67           | 192.42           | 310             | 14.84                     | 88.47%                   |  |  |  |
|                             | 10<br>11                     | 225<br>179 | 4683<br>3747                      | 485<br>349 | 4198<br>3398                                                                                                    | 223.00<br>178.43 | 199.73<br>161.72 | 280<br>223      | 13.43<br>10.69            | 89.64%<br>90.69%         |  |  |  |
|                             | 12                           | 158        | 3254                              | 275        | 2979                                                                                                    | 154.96           | 141.71           | 166             | 8.00                      | 91.55%                   |  |  |  |
|                             | 9                            | 0          | 0                                 | 0          | 0                                                                                                    | 0.00             | 0.00             | 0               | 0.00                      | N/A                      |  |  |  |
| Total                       | 6                            | 781        | 16255                             | 1636       | 14619                                                                                                    | 774.06           | 695.58           | 979             | 46.96                     | 89.94%                   |  |  |  |
|                             |                              | Signatu    | ire of Princi                     | pal or Su  | perintender                                                                                                    | nt               |                  |                 | Dat                       | e                        |  |  |  |

ADM and ADA Report - CA-Specific Attendance Calculation, Summary Type, Primary Enrollments, PDF Format

|         | A.                                                  | В                                                                                | С                                                                                                    |                                                                                                    | D                                                                                                    | E                                                                                                    | F                                                                                                    | G                                                                                                    | н                                                                                                    | 1.1                                                                                                    | J.                                                                                                    | к                                                                                                    | L                                                                                                    | M                                                                                                    | N                                                                                                    | 0                                                                                                    | P                                                                                                    | Q                                                                                                    |
|---------|-----------------------------------------------------|----------------------------------------------------------------------------------|----------------------------------------------------------------------------------------------------|----------------------------------------------------------------------------------------------------|----------------------------------------------------------------------------------------------------|----------------------------------------------------------------------------------------------------|----------------------------------------------------------------------------------------------------|----------------------------------------------------------------------------------------------------|----------------------------------------------------------------------------------------------------|----------------------------------------------------------------------------------------------------|----------------------------------------------------------------------------------------------------|----------------------------------------------------------------------------------------------------|----------------------------------------------------------------------------------------------------|----------------------------------------------------------------------------------------------------|----------------------------------------------------------------------------------------------------|----------------------------------------------------------------------------------------------------|----------------------------------------------------------------------------------------------------|----------------------------------------------------------------------------------------------------|
| ool     |                                                     | Calendar                                                                         | Grade                                                                                                    | Student                                                                                                    | Last Name                                                                                                    | Student First Na                                                                                                    | ame Student Middle Initial                                                                                                    | Student Number                                                                                                    | Student Count                                                                                                    | Membership Days                                                                                                    | Absent Days                                                                                                    | Present Days                                                                                                    | ADM                                                                                                    | ADA                                                                                                    | Unexcused Days                                                                                                    | Absences avg. Daily                                                                                                    | Percent In Attendance                                                                                                    | Percent Absent                                                                                                    |
| h Schoo | 1                                                   | 21-22 High School                                                                | 9                                                                                                    | Student                                                                                                    |                                                                                                    | Amber                                                                                                    | Z                                                                                                    | 123456                                                                                                    |                                                                                                    | 10                                                                                                    |                                                                                                    | 10                                                                                                    | 0.08                                                                                                    | 0.08                                                                                                    | 0                                                                                                    |                                                                                                    | 100.009                                                                                                    | 6 0.00%                                                                                                    |
| h Schoo | 1                                                   | 21-22 High School                                                                | 9                                                                                                    | Student                                                                                                    |                                                                                                    | Brian                                                                                                    | Y                                                                                                    | 234567                                                                                                    |                                                                                                    | 42                                                                                                    |                                                                                                    | 20                                                                                                    | 0.33                                                                                                    | 0.16                                                                                                    | 0                                                                                                    |                                                                                                    | 100.009                                                                                                    | 6 0.00%                                                                                                    |
| h Schoo |                                                     | 21-22 High School                                                                | 9                                                                                                    | Student                                                                                                    |                                                                                                    | Cammie                                                                                                    | х                                                                                                    | 345678                                                                                                    |                                                                                                    | 128                                                                                                    |                                                                                                    | 12                                                                                                    | 3 1                                                                                                    | 1                                                                                                    | . 0                                                                                                    |                                                                                                    | 100.009                                                                                                    | 6 0.18%                                                                                                    |
| h Schoo |                                                     | 21-22 High School                                                                | 9                                                                                                    | Student                                                                                                    |                                                                                                    | Dylan                                                                                                    | W                                                                                                    | 456789                                                                                                    |                                                                                                    | 128                                                                                                    |                                                                                                    | 12                                                                                                    | 3 1                                                                                                    | 1                                                                                                    | . 0                                                                                                    |                                                                                                    | 100.009                                                                                                    | 6 0.00%                                                                                                    |
| h Schoo | 6                                                   | 21-22 High School                                                                | 9                                                                                                    | Student                                                                                                    |                                                                                                    | Emily                                                                                                    | v                                                                                                    | 567890                                                                                                    |                                                                                                    | 128                                                                                                    |                                                                                                    | 12                                                                                                    | 3 1                                                                                                    | 1                                                                                                    | . 0                                                                                                    |                                                                                                    | 100.009                                                                                                    | 0.36%                                                                                                    |
| h Schoo | 4                                                   | 21-22 High School                                                                | 9                                                                                                    | Student                                                                                                    |                                                                                                    | Franklin                                                                                                    | U                                                                                                    | 678901                                                                                                    |                                                                                                    | 128                                                                                                    | 10                                                                                                    | 111                                                                                                    | 3 1                                                                                                    | 0.92                                                                                                    | 10                                                                                                    | 0.0                                                                                                    | 92.199                                                                                                    | 7.53%                                                                                                    |
| h Schoo | 1                                                   | 21-22 High School                                                                | 9                                                                                                    | Student                                                                                                    |                                                                                                    | Gillian                                                                                                    | т                                                                                                    | 789012                                                                                                    |                                                                                                    | 128                                                                                                    |                                                                                                    | 120                                                                                                    | 5 1                                                                                                    | 0.98                                                                                                    | 0                                                                                                    |                                                                                                    | 98.449                                                                                                    | 5 1.97%                                                                                                    |
| al      |                                                     |                                                                                  |                                                                                                    |                                                                                                    |                                                                                                    |                                                                                                    |                                                                                                    |                                                                                                    |                                                                                                    | 692                                                                                                    | 12                                                                                                    | 654                                                                                                    | 5.41                                                                                                    | 5.14                                                                                                    | 10                                                                                                    | 0.0                                                                                                    | 98.349                                                                                                    | 1.79%                                                                                                    |
|         | h Schoo<br>h Schoo<br>h Schoo<br>h Schoo<br>h Schoo | h School<br>h School<br>h School<br>h School<br>h School<br>h School<br>h School | h School         21-22 High School           h School         21-22 High School           h School         21-22 High School           h School         21-22 High School           h School         21-22 High School           h School         21-22 High School           h School         21-22 High School           h School         21-22 High School           h School         21-22 High School           h School         21-22 High School           h School         21-22 High School | h School         21-22 High School         9           h School         21-22 High School         9           h School         21-22 High School         9           h School         21-22 High School         9           h School         21-22 High School         9           h School         21-22 High School         9           h School         21-22 High School         9           h School         21-22 High School         9           h School         21-22 High School         9 | h School         21-22 kijk School         9 Student           h School         21-22 kijk School         9 Student           h School         21-22 kijk School         9 Student           h School         21-22 kijk School         9 Student           h School         21-22 kijk School         9 Student           s School         21-22 kijk School         9 Student           s School         21-22 kijk School         9 Student           s School         21-22 kijk School         9 Student           s School         21-22 kijk School         9 Student | h School         2-122 High School         9 Student           h School         2-122 High School         9 Student           h School         21-22 High School         9 Student           h School         21-22 High School         9 Student           s School         21-22 High School         9 Student           s School         21-22 High School         9 Student           s School         21-22 High School         9 Student           s School         21-22 High School         9 Student           h School         21-22 High School         9 Student           h School         21-22 High School         9 Student | 5.5cbol         22-22 High School         9.5sludent         Amber           5.5cbol         22-22 High School         9.5sludent         Brain           5.5cbol         22-22 High School         9.5sludent         Carmile           5.5cbol         22-22 High School         9.5sludent         Drain           5.5cbol         22-22 High School         9.5sludent         Drain           5.5cbol         22-22 High School         9.5sludent         Prankin           5.5cbol         22-22 High School         9.5sludent         Franklin           5.5cbol         22-22 High School         9.5sludent         Franklin | School         22.22 High School         9 Student         Amber         Z           School         22.22 High School         9 Student         Brain         Y           School         22.22 High School         9 Student         Gammie         X           School         22.22 High School         9 Student         Drain         X           School         22.22 High School         9 Student         Drain         X           School         22.22 High School         9 Student         Drain         V           School         22.22 High School         9 Student         Frankin         V           School         22.22 High School         9 Student         Frankin         U | 5:60-00         21-22 High School         9 Student         Amber         Z         123456           5:60-01         21-22 High School         9 Student         Brian         Y         23456           5:60-02         21-22 High School         9 Student         Cammel         X         45478           5:60-02         21-22 High School         9 Student         Cammel         X         45478           5:60-02         21-22 High School         9 Student         Oryan         V         45679           5:60-02         21-22 High School         9 Student         V         45679         45679           5:60-02         21-22 High School         9 Student         Family N         V         45679           5:60-02         21-22 High School         9 Student         Family N         V         470700 | 5:60-00         21-22 High School         9 Student         Amber         Z         123456           5:60-01         21-22 High School         9 Student         Brain         Y         234567           5:60-02         21-22 High School         9 Student         Cammel         X         34567           5:60-01         21-22 High School         9 Student         Cammel         X         445678           5:60-01         21-22 High School         9 Student         Oryan         V         45679           5:60-01         21-22 High School         9 Student         V         45679         45679           5:60-01         22-22 High School         9 Student         Family N         0         47690           5:60-01         22-22 High School         9 Student         Family N         0         67690 | h School         21.22 High School         9 Student         Amber         2         123656         12           h School         22.22 High School         9 Student         Brain         Y         234677         42           h School         22.22 High School         9 Student         Cammie         X         345678         12           h School         22.22 High School         9 Student         Cammie         X         345678         12           h School         22.22 High School         9 Student         Prannie         V         46090         12           h School         22.22 High School         9 Student         Prankin         V         46090         12           h School         22.22 High School         9 Student         Frankin         V         467801         12           h School         22.22 High School         9 Student         Frankin         U         478012         12 | School         21:22 HightSchool         9 Student         Amber         Z         12366         10         C           School         21:22 HightSchool         9 Student         Barian         Y         23457         42         C           School         21:22 HightSchool         9 Student         Cammie         X         136678         226         C           School         21:22 HightSchool         9 Student         Cammie         X         136678         228         C           School         21:22 HightSchool         9 Student         Cammie         X         4.5678         228         C           School         21:22 HightSchool         9 Student         Parintin         V         4.5678         232         F           School         21:22 HightSchool         9 Student         Frankin         V         4.56781         238         F           School         21:22 HightSchool         9 Student         F         778701         238         F | School         21:22 High School         9 Student         Amber         2         123456         0         0         1           School         21:22 High School         9 Student         Brian         Y         23667         42         0         21           School         21:22 High School         9 Student         Camme         X         345078         128         0         121           School         21:22 High School         9 Student         Camme         X         45678         128         0         121           School         21:22 High School         9 Student         Dynam         V         466890         128         0         121           School         21:22 High School         9 Student         Dynam         V         466990         128         0         121           School         21:22 High School         9 Student         Farakin         V         4697001         128         0         121           School         21:22 High School         9 Student         Farakin         V         4797001         128         0         13         13         13         13         13         13         13         13         13         13         13 | School         21:22 High School         9 Student         Amber         2         121365         10         0         10         000           School         21:22 High School         9 Student         Brian         Y         124647         42         0         0.83         0.83         0.83         0.83         0.83         0.83         0.83         0.83         0.83         0.83         0.83         0.83         0.83         0.83         0.83         0.83         0.83         0.83         0.83         0.83         0.83         0.83         0.83         0.83         0.83         0.83         0.83         0.83         0.83         0.83         0.83         0.83         0.83         0.83         0.83         0.83         0.83         0.83         0.83         0.83         0.83         0.83         0.83         0.83         0.83         0.83         0.83         0.83         0.83         0.83         0.83         0.83         0.83         0.83         0.83         0.83         0.83         0.83         0.83         0.83         0.83         0.83         0.83         0.83         0.83         0.83         0.83         0.83         0.83         0.83         0.83         0.83         < | School         21:22 keightschool         9 Student         Amber         Z         12366         10         0         10         0.00         0.00         0.00           School         21:22 keightschool         9 Student         Brian         Y         23467         42         0         20         0.33         0.13         1           School         21:22 keightschool         9 Student         Cammer         X         34578         128         0         128         1         1           School         21:22 keightschool         9 Student         Chammer         X         45678         128         0         128         1         1           School         21:22 keightschool         9 Student         Chammer         X         45678         128         0         128         1         1           School         21:22 keightschool         9 Student         Frankin         V         456780         128         1         1         575           School         21:22 keightschool         9 Student         Frankin         V         57600         128         2         1         1         572           School         21:22 keightschool         9 Student         Gailla | School         22-22 High School         9 Student         Amber         Z         12365         10         0         0.08         0.08         0           School         22-22 High School         9 Student         Brann         Y         23457         42         0         20.3         0.6         0           School         22-22 High School         9 Student         Camme         X         34567         12         0         12.8         1         1         0           School         22-22 High School         9 Student         Comme         X         34567         128         0         128         1         1         0           School         22-24 High School         9 Student         Comme         X         34567         128         0         128         1         1         0           School         22-24 High School         9 Student         Comme         X         34578         128         0         128         1         1         0           School         22-24 High School         9 Student         Frankin         V         67901         128         0         18         1         0.9         14           School         22-24 High S | School         21-22 High School         9 Student         Amber         2         121355         10         0         10         0.00         0.00         0.00         0.00         0.00         0.00         0.00         0.00         0.00         0.00         0.00         0.00         0.00         0.00         0.00         0.00         0.00         0.00         0.00         0.00         0.00         0.00         0.00         0.00         0.00         0.00         0.00         0.00         0.00         0.00         0.00         0.00         0.00         0.00         0.00         0.00         0.00         0.00         0.00         0.00         0.00         0.00         0.00         0.00         0.00         0.00         0.00         0.00         0.00         0.00         0.00         0.00         0.00         0.00         0.00         0.00         0.00         0.00         0.00         0.00         0.00         0.00         0.00         0.00         0.00         0.00         0.00         0.00         0.00         0.00         0.00         0.00         0.00         0.00         0.00         0.00         0.00         0.00         0.00         0.00         0.00         0.00         0.00 <td>School         21-22 HightSchool         9 Student         Amber         Z         12366         10         0         10         0.00         0.01         0         0         0         0         0         0         0         0         0         0         0         0         0         0         0         0         0         0         0         0         0         0         0         0         0         0         0         0         0         0         0         0         0         0         0         0         0         0         0         0         0         0         0         0         0         0         0         0         0         0         0         0         0         0         0         0         0         0         0         0         0         0         0         0         0         0         0         0         0         0         0         0         0         0         0         0         0         0         0         0         0         0         0         0         0         0         0         0         0         0         0         0         0         0&lt;</td> | School         21-22 HightSchool         9 Student         Amber         Z         12366         10         0         10         0.00         0.01         0         0         0         0         0         0         0         0         0         0         0         0         0         0         0         0         0         0         0         0         0         0         0         0         0         0         0         0         0         0         0         0         0         0         0         0         0         0         0         0         0         0         0         0         0         0         0         0         0         0         0         0         0         0         0         0         0         0         0         0         0         0         0         0         0         0         0         0         0         0         0         0         0         0         0         0         0         0         0         0         0         0         0         0         0         0         0         0         0         0         0         0         0         0< |

ADM and ADA Report - CA-Truancy Calculation, Detail Type, Primary Enrollments, CSV Format

| Genera    |    | 21-2<br>High S<br>B/12/22 14 |                    | ge 1 of 1      |                 | Attendance/Membership Summary Report<br>Start/End Date: 09/01/2021 - 05/01/2022 School(s): 1 Calendar(s): 1<br>Grade: 08, 09, 10, 11, 12, 9 |        |      |      |                          |                   |  |  |  |  |
|-----------|----|------------------------------|--------------------|----------------|-----------------|----------------------------------------------------------------------------------------------------|--------|------|------|--------------------------|-------------------|--|--|--|--|
| School: H | -  |                              | lendar: 21-22      | -              |                 |                                                                                                    |        |      |      |                          |                   |  |  |  |  |
|           |    | Count                        | Membership<br>Days | Absent<br>Days | Present<br>Days | ADM                                                                                                    | ADA    | Days |      | Percent In<br>Attendance | Percent<br>Absent |  |  |  |  |
|           | 08 | 0                            | 0                  | Ó              | 0               | 0.00                                                                                                    | 0.00   | 0    | 0.00 | N/A                      | N/A               |  |  |  |  |
|           | 09 | 222                          | 27698              | 527            | 27070           | 216.40                                                                                                    | 211.39 | 310  | 2.44 | 98.09%                   | 1.91%             |  |  |  |  |
|           | 10 | 231                          | 28605              | 486            | 28086           | 223.48                                                                                                    | 219.32 | 280  | 2.23 | 98.30%                   | 1.70%             |  |  |  |  |
|           | 11 | 181                          | 22595              | 349            | 22246           | 176.53                                                                                                    | 173.75 | 223  | 1.78 | 98.46%                   | 1.54%             |  |  |  |  |
|           | 12 | 160                          | 19810              | 275            | 19456           | 154.77                                                                                                    | 151.90 | 166  | 1.36 | 98.61%                   | 1.39%             |  |  |  |  |
|           | 9  | 0                            | 0                  | 0              | 0               | 0.00                                                                                                    | 0.00   | 0    | 0.00 | N/A                      | N/A               |  |  |  |  |
| ſotal     | 6  | 794                          | 98708              | 1637           | 96858           | 771.18                                                                                                    | 756,36 | 979  | 7.81 | 98.34%                   | 1.66%             |  |  |  |  |

ADM and ADA Report - CA-Chronic Absenteeism, Summary Type, Primary Enrollments - DOCX Format

## **Generate the Report Using Non-California Specific Calculations**

1. Enter the **Start Date** and **End Date** of the desired date range for reporting ADM and ADA information.

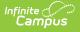

- 2. If desired, select an Ad hoc Filter from the dropdown list.
- 3. Select the desired **Report Type Summary** or **Detail**.
- 4. Select the desired **Calculation Options** of EXACT or DAILY APPROXIMATION.
- 5. Select the desired **Student Type**.
- 6. Mark the **Add signature line at the end of the report** checkbox if desired.
- 7. Select the desired Report Format.
- 8. Select the desired **Calendar** from which to pull attendance data.
- 9. Click the **Generate Report** button or the **Submit to Batch** button. The report displays in the selected format.

| Generate                                                                               | Hig                 | 21-22<br>h Scl                                 | nool  | Page 1 of 15          | Attendance/Membership Report<br>Start/End Date: 09/01/2021 - 12/31/2021 School(s): 1 Calendar(s): 1<br>Grade: 08, 09, 10, 11, 12, 9 |                 |        |        |        |                        |                                                            |  |  |  |
|----------------------------------------------------------------------------------------|---------------------|------------------------------------------------|-------|-----------------------|----------------------------------------------------------------------------------------------------|-----------------|--------|--------|--------|------------------------|------------------------------------------------------------|--|--|--|
| School: H                                                                              | igh School          |                                                |       | -22 High Scho         |                                                                                                    |                 |        |        |        |                        |                                                            |  |  |  |
|                                                                                        |                     | Grad                                           | Count | t Membershi<br>p Days | Absent<br>Days                                                                                                    | Present<br>Days | ADM    | ADA    | Days   | Absences<br>Avg. Daily | Percent In<br>Attendance                                   |  |  |  |
|                                                                                        |                     | 08                                             | 0     | 0                     | 0.00                                                                                                    | 0.00            | 0.00   | 0.00   | 0.00   | 0.00                   | N/A                                                        |  |  |  |
|                                                                                        |                     | 09                                             | 219   | 13387                 | 512.82                                                                                                    | 12874.18        | 215.92 | 207.55 | 286.86 | 4.59                   | 96.17%                                                     |  |  |  |
|                                                                                        |                     | 10                                             | 225   | 13826                 | 488.78                                                                                                    | 13337.22        | 223.00 | 215.15 | 266.16 | 4.34                   | 96.46%                                                     |  |  |  |
|                                                                                        |                     | 11                                             | 184   | 11221                 | 347.54                                                                                                    | 10873.46        | 180.98 | 175.41 | 209.88 | 3.41                   | 96.90%                                                     |  |  |  |
|                                                                                        |                     | 12                                             | 163   | 9766                  | 273.18                                                                                                    | 9492.82         | 157.52 | 153.16 | 157.13 | 2.51                   | 97.20%                                                     |  |  |  |
|                                                                                        |                     | 9                                              | 0     | 0                     | 0.00                                                                                                    | 0.00            | 0.00   | 0.00   | 0.00   | 0.00                   | N/A                                                        |  |  |  |
| Total                                                                                  |                     | 6                                              | 791   | 48200                 | 1622.32                                                                                                    | 46577.68        | 777.42 | 751.27 | 920.03 | 14.85                  | 96.63%                                                     |  |  |  |
|                                                                                        |                     |                                                |       |                       |                                                                                                    |                 |        |        |        |                        |                                                            |  |  |  |
| DETAIL                                                                                 | School: I           | High Se                                        | chool | Calendar: 21-2        |                                                                                                    |                 |        |        |        |                        |                                                            |  |  |  |
| Crade Stu                                                                              | lant Name /6        | tudonti                                        | 41    | Membership            |                                                                                                    | Present         | ADM    | 404    |        | ed Absences            |                                                            |  |  |  |
|                                                                                        |                     |                                                | +)    |                       |                                                                                                    |                 |        |        |        |                        |                                                            |  |  |  |
|                                                                                        |                     |                                                |       |                       |                                                                                                    |                 |        |        |        |                        |                                                            |  |  |  |
|                                                                                        |                     |                                                |       |                       |                                                                                                    |                 |        |        |        |                        |                                                            |  |  |  |
|                                                                                        |                     |                                                |       |                       |                                                                                                    |                 |        |        |        |                        |                                                            |  |  |  |
|                                                                                        |                     | ,                                              |       |                       |                                                                                                    |                 |        |        |        |                        |                                                            |  |  |  |
|                                                                                        | Franklin (#67       |                                                |       | 62                    | 2.65                                                                                                    | 59.35           | 1.00   | 0.96   | 0.00   | 0.00                   | 95.73%                                                     |  |  |  |
|                                                                                        | ,<br>Gillian (#7890 |                                                |       | 62                    | 9.06                                                                                                    | 52.94           | 1.00   | 0.85   | 1.42   | 0.02                   | 85.39%                                                     |  |  |  |
| 09 Student,<br>09 Student.<br>09 Student,<br>09 Student,<br>09 Student.<br>09 Student, |                     | 3456)<br>67)<br>15678)<br>'89)<br>90)<br>8901) | 7)    |                       |                                                                                                    |                 |        |        |        |                        | 100.00%<br>99.61%<br>100.00%<br>99.23%<br>84.98%<br>95.73% |  |  |  |

ADM and ADA Report - EXACT Calculation, Detail Format, DOCX Format

| A             | В                 | C     | D             | E                 | F                  | G                      | н              | 1               | 1           | K            | L        | M      | N              | 0                   | P                     |
|---------------|-------------------|-------|---------------|-------------------|--------------------|------------------------|----------------|-----------------|-------------|--------------|----------|--------|----------------|---------------------|-----------------------|
| School        | Calendar          | Grade | Student Count | Student Last Name | Student First Name | Student Middle Initial | Student Number | Membership Days | Absent Days | Present Day: | ADM      | ADA    | Unexcused Days | Absences avg. Daily | Percent In Attendance |
| 2 High School |                   | 8     | s (           |                   |                    |                        |                | 0               | 0           |              | ) (      | 0 0    | (              | 0 0                 | N/A                   |
| B High School | 21-22 High School | 9     | 219           |                   |                    |                        |                | 13387           | 0           | 1338         | 7 215.93 | 215.92 | (              | ) 0                 | 100.00%               |
| 4 High School | 21-22 High School | 10    | 225           |                   |                    |                        |                | 13826           | 0           | 1382         | 5 22     | 223    | (              | 0 0                 | 100.00%               |
| 5 High School | 21-22 High School | 11    | 184           |                   |                    |                        |                | 11221           | 0           | 1122         | L 180.9  | 180.98 |                | ) 0                 | 100.00%               |
| 5 High School | 21-22 High School | 12    | 163           |                   |                    |                        |                | 9766            | 0           | 976          | 5 157.5  | 157.52 | (              | 0 0                 | 100.00%               |
| 7 High School |                   | 9     |               |                   |                    |                        |                | 0               | 0           |              | ) (      | 0      | (              | ) 0                 | N/A                   |
| 3 Total       |                   | 6     | 5 791         |                   |                    |                        |                | 48200           | 0           | 4820         | 777.4    | 777.42 | (              | 0 0                 | 100.00%               |
| 9             |                   |       |               |                   |                    |                        |                |                 |             |              |          |        |                |                     |                       |
| 0             |                   |       |               |                   |                    |                        |                |                 |             |              |          |        |                |                     |                       |
| 1             |                   |       |               |                   |                    |                        |                |                 |             |              |          |        |                |                     |                       |

ADM and ADA Report - DAILY APPROXIMATION, Summary Format, CSV Format

#### **Previous Versions**

ADM and ADA Detail (California) [.2124 - .2239]